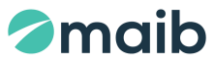

Anexa nr. 1 la Ghidul serviciilor prestate de către BC "MAIB" S.A. în cadrul activităţii prin sistemele de remitere de bani pentru clienţii retail – persoane fizice

## **Regulile de utilizare a serviciului Transfer2Card**

#### **1. Dispoziţii generale**

- 1.1. Regulile de utilizare a serviciului Transfer2Card (în continuare Reguli) sunt elaborate şi aprobate în scopul reglementării procedurii de utilizare a serviciului Transfer2Card.
- 1.2. Prezentele Reguli reprezintă o ofertă publică de utilizare a serviciului Transfer2Card şi sunt adresate tuturor persoanelor fizice cointeresate.

### **2. Noţiuni:**

- 2.1. **Bancă -** BC"MAIB"S.A. (în continuare **maib**).
- 2.2. **Remitere de bani –** serviciu de plată în cadrul căruia se primesc fonduri de la plătitor fără crearea unui cont de plăţi pe numele plătitorului pentru a fi transferate beneficiarului prin sistemele de remitere de bani.
- 2.3. **Plătitor –** persoană care dă un ordin de remitere de bani în cazul în care nu există un cont de plăți.
- 2.4. **Beneficiar –** deţinătorul cardului de plată, în favoarea căruia sunt transferate remiterile de bani prin serviciul Transfer2Card.
- 2.5. **Card de plată –** card bancar emis de **maib** pe numele Deţinătorului în conformitate cu contractul încheiat cu banca privind emiterea şi utilizarea cardurilor.
- 2.6. **Deţinătorul cardului de plată –** persoana fizică titular al contului curent pentru operaţiuni cu carduri de plată.
- 2.7. **Cont curent pentru operaţiuni cu carduri de plată** cont bancar în lei moldoveneşti sau în valută străină, deschis pe numele deţinătorului de card, în care sunt reflectate operaţiunile cu cardurile de plată.
- 2.8. **Codul unic de identificare al remiterii de bani –** combinaţie de litere, numere sau simboluri stabilită de către prestatorul de servicii de plată, utilizat pentru efectuarea remiterii de bani (în continuare – Codul transferului).
- 2.9. **Autentificare suplimentară de tip SMS OTP (One Time Pasword) –** tipul autentificării suplimentare, care prevede transmiterea de către **maib** în adresa clientului a unei parole de unică folosinţă prin mesaj SMS la numărul de telefon înregistrat în baza de date a **maib** şi introducerea acestei parole de către beneficiar în interfata serviciului.

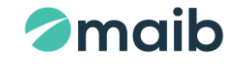

- 2.10. **iFrame -** element HTML care permite încorporarea unei pagini web externe într-un document HTML.
- 2.11. **Metode/canale de deservire la distanţă** canale prin intermediul cărora este disponibil spre accesare serviciul Transfer2Card, pagina web a Băncii, aplicaţia mobilă MAIBank;
- 2.12. **Utilizatorii serviciului Transfer2Card** clienţii care accesează funcţionalitatea serviciului T2C cu scopul de a transfera remiterile de bani la cardul de plată BC, MAIB"S.A.;
- 2.13. **Serviciul Transfer2Card** (în continuare serviciul T2C) serviciu bancar de deservire la distanță, care oferă posibilitatea beneficiarilor remiterilor de bani, deţinători ai cardurilor de plată emise de Bancă, de a direcţiona mijloacele primite prin sistemele de remiteri de bani direct la cardul propriu, prin intermediul metodelor/canalelor de deservire la distanță;
- 2.14. **Valuta remiterii de bani -** valuta în care este expediată remiterea de bani;
- 2.15. **Valuta cardului de plată-** valuta în care este emis cardul de plată al beneficiarului.

## **3. Cerinţe pentru utilizarea serviciului T2C**

- 3.1. Pentru a transfera remiterea de bani prin intermediul serviciului T2C, beneficiarul plăţii trebuie să deţină:
	- a) Card de plată activ emis de BC"MAIB"S.A.;
	- b) Codul transferului;
	- c) Telefon mobil (numărul de telefon care este înregistrat în baza de date a băncii, excepție pentru Zolotaya Korona);
	- d) Codul personal al beneficiarului (IDNP din 13 cifre din actul de identitate);
	- e) Dispozitiv cu acces la internet.

#### **4. Modalitățile de accesare a serviciului T2C**

- 4.1. Serviciul T2C este disponibil utilizatorilor prin accesarea funcţionalităţii din următoarele metode/canale de deservire la distanţă:
	- a) pagina web a băncii [www.maibpay.md](http://www.maibpay.md/), serviciul "transfer t2c internațional la card";
	- a) aplicaţia mobilă "MAIBank" (se va alege cardul pe care se dorește de a recepționa transferul și se va selecta ,,Transfer internațional la card" , pentru

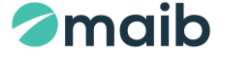

SRB Zolotaya Korona, serviciul este disponibil la moment doar pe pagina web a Băncii);

**5. Etapele de recepționare a remiterii de bani prin serviciul T2C** (pentru SRB Zolotaya Korona etapele sunt enumerate în cap.6 )

Accesând serviciul T2C din aplicația ,,MAIBank" sau de pe pagina web [www.maibpay.md](http://www.maibpay.md/) , se vor completa următoarele câmpuri :

- a) Tipul sistemului de remitere de bani (se va selecta din listă);
- b) Codul transferului;
- c) Suma remiterii de bani *(se va indica valoarea exactă a sumei transferului, fără a admite abateri)*;
- d) Valuta remiterii de bani (EUR/USD/MDL- se selectează din listă);
- e) Codul personal al beneficiarului (IDNP din 13 cifre din actul de identitate) câmp disponibil doar pe pagina web [www.maibpay.md](http://www.maibpay.md/) ;
- f) Numărul cardului **maib** (masca PAN ultimele 8 cifre ale numărului cardului) - câmp disponibil doar pe pagina web [www.maibpay.md](http://www.maibpay.md/) .
- 5.1. Obligatoriu se va bifa o obțiune de verificare ce va fi afișată sub formă de imagine (pentru măsuri de precauţie).
- 5.2. Acceptul în totalitate a prezentelor Reguli este condiţionat de bifarea opţiunii "Sunt de accord cu Regulile de utilizare a Serviciului de transfer T2C" în momentul completării datelor pentru eliberarea remiterii de bani pe pagina web [www.maibpay.md](http://www.maibpay.md/) .
- 5.3. Se va tasta butonul *"Continuă"*, etapă la care sistemul va verifica corectitudinea datelor introduse:
	- a) existenţa remiterii de bani;
	- b) suma şi valuta remiterii de bani conform datelor sistemului cu cele introduse de beneficiar;
	- c) datele personale ale beneficiarului conform înregistrării în baza de date a Băncii cu cele recepționate de la sistemul de remitere de bani.
- 5.4. În cazul introducerii corecte a datelor, beneficiarul va fi direcţionat către ecranul de confirmare a remiterii de bani.
- 5.5. În caz că la validare sistemul va depista o eroare, se va genera un mesaj de informare despre statutul acțiunii ce va fi afişat la ecran.
- 5.6. Pentru autentificare suplimentară, la telefonul mobil al beneficiarului, se expediază prin SMS o parolă de unică folosinţă, care va fi necesar de introdus în cîmpul *"Parola*

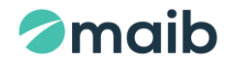

*de unică folosinţă"*. Numărul de telefon mobil al beneficiarului este numărul înregistrat în baza de date a Băncii.

5.7. După introducerea codului de confirmare a operaţiunii, suma remiterii de bani va fi transferată direct la cardul de plată indicat de beneficiar.

**Notă:** Operaţiunea de eliberare a remiterii de bani iniţiată prin serviciul T2C și din anumite motive nefinalizată de beneficiar, dar fiind confirmată deja cu parola OTP (ex: date transfer introduse greşit, necorespunderea datelor introduse aferent transferului, date beneficiar, sesiune întreruptă etc.) va fi posibilă de repetat (atât la ghișeu cât și prin intermediul serviciului T2C ) doar după 10 minute de la ultima încercare.

**6. Etapele de recepționare a remiterii de bani prin serviciul T2C - pentru SRB Zolotaya Korona**

 Accesând serviciul T2C de pe pagina web [www.maibpay.md,](http://www.maibpay.md/) se vor parcurge următoarele etape :

- 6.1. Se va selecta tipul sistemului de remitere de bani Zolotaya Korona;
- 6.2. Se va introduce numărul de telefon mobil în fereastra ce va apărea iFrame Zolotaya Korona, (acest număr de telefon nu este obligatoriu să fie înregistrat în baza de date a Băncii, însă, important este, să corespundă cu cel indicat de plătitor la executarea transferului). La acest număr de telefon, va fi expediată spre autentificare de către Zolotaya Korona, printr-un mesaj SMS, o parolă de unică folosință (OTP);
- 6.3. În următoarea fereastră -– care este un cabinet personal al beneficiarului în interfața sistemului Zolotaya Korona – beneficiarul va selecta transferul disponibil în sistem de a fi primit;
- 6.4. Pentru a putea iniția transferul, beneficiarul va introduce Numele și Prenumele;
- 6.5. Se va introduce numărul cardului de plată;
- 6.6. Se vor confirma datele remiterii de bani prin accesarea butonului "*Primește banii*";
- 6.7. Zolotaya Korona va verifica datele introduse de client și va afișa fereastra de informare despre statutul tranzacției;

*Notă:* Clientul are posibilitatea să utilizeze și aplicația mobilă a Zolotaya Korona - Korona Pay unde va urma aceeași pași indicați în pct.6.1-6.6. De asemenea, există obțiunea ca clientul să meargă în sucursalele Băncii pentru a primi transferul.

# **7. Prelucrarea și protecția datelor cu caracter personal**

7.1. Scopul prelucrării datelor cu caracter personal în cadrul serviciilor de remitere de bani constă în executarea de către bancă a cererilor de expediere, eliberare,

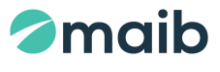

modificare, returnare, anulare a remiterilor de bani cu respectarea legislației privind protecția datelor cu caracter personal precum: depunerea numerarului pentru trimiteri cât și eliberarea numerarului pentru recepționarea remiterilor, achitarea taxelor şi impozitelor de stat (pentru orice persoană fizică), etc.

- 7.2. Temeiul legal de prelucrare a datelor cu caracter personal îl constituie Legea cu privire la serviciile de plată şi moneda electronică, nr.114 din 18.05.2012, cu modificările ulterioare, precum și actele legislative și normative cu privire la operaţiunile cu numerar în băncile din Republica Moldova.
- 7.3. Subiectul datelor cu caracter personal, prelucrate în cadrul serviciilor de remiteri de bani, este orice persoană fizică sau client al Băncii.
- 7.4. Prin intermediul serviciului prestat sunt prelucrate următoarele categorii de date cu caracter personal:
	- 7.4.1. contul bancar și datele financiare aferente remiterilor de bani efectuate;
	- 7.4.2. Nume Prenume,IDNP, seria actului de identitate (pentru rezidenți buletinul de identitate, pentru nerezidenți Pasaportul International),numărul de telefon,adresa de reședință,data nașterii, data emiterii actului de identitate, etc.;
	- 7.4.3. Documentele justificative privind proveniența banilor.
	- 7.5.Sursele de proveniență a datelor cu caracter personal, prelucrate în cadrul serviciului, sunt următoarele:
		- 7.5.1. "Chestionar pentru client persoana fizică";
		- 7.5.2. cererea de remitere bani;
		- 7.5.3. informațiile obținute nemijlocit prin intermediul serviciului, când clientul introduce informații suplimentare solicitate de bancă.
	- 7.6. Termenul de prelucrare a datelor în cadrul serviciului prestat, este stabilit astfel încât să permită identificarea subiecţilor datelor cu caracter personal pe o perioadă care nu va depăşi durata necesară atingerii scopurilor pentru care sunt colectate şi ulterior prelucrate. Banca va stoca datele conform termenelor prevăzute de Legea cu privire la prevenirea și combaterea spălării banilor și finanțării terorismului, nr.308/2017.
	- 7.7. Transmiterea datelor cu caracter personal în adresa unor persoane terţe se efectuează numai în cazurile când acest fapt este în mod expres permis sau prescris de actele legislative în vigoare. Banca tratează ca fiind informaţii confidentiale datele prelucrate prin intermediul serviciului prestat. Aceste

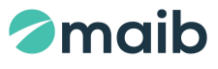

informaţii nu vor fi transmise către terţe părţi, cu excepţia cazurilor în care Banca este obligată să furnizeze astfel de informații către autoritățile de supraveghere, fiscale si/sau instanțele judecătorești sau alte organe abilitate prin lege în conformitate cu prevederile actelor legislative în vigoare, precum și partenerilor contractuali împuterniciți de bancă.

- 7.8.Persoanele implicate la prelucrarea datelor cu caracter personal (angajații Băncii, cu drept de acces la componentele aferente serviciului prestat) asigură:
	- 7.8.1. securitatea prelucrării datelor cu caracter personal, în conformitate cu normele interne, aprobate în ordinea stabilită în Bancă;
	- 7.8.2. confidenţialitatea informaţiilor la care au obţinut acces, precum și neadmiterea folosirii acestor informaţii în interes personal;
	- 7.8.3. evidenţa, păstrarea, arhivarea şi nimicirea informaţiilor care conţin date cu caracter personal cu menținerea înregistrărilor, conform actelor normative interne;

# **8. Dispoziţii finale**

- 8.1. În cazul în care valuta remiterii de bani diferă de valuta cardului de plată a beneficiarului, mijloacele băneşti vor fi convertite în valuta cardului de plată a beneficiarului, conform cursului de schimb valutar comercial pentru operațiuni cu carduri valabil în ziua tranzacției;
- 8.2. Pentru utilizarea serviciului T2C, Banca nu va percepe comisioane, acest serviciu fiind oferit clienților gratuit;
- 8.3. Clientul confirmă că toate condiţiile din prezentele Reguli sunt clare pentru el şi le acceptă în totalitate;
- 8.4. Clienții vor fi informați despre încetarea/modificarea prezentelor Reguli sau despre intrarea în vigoare a noilor Reguli de utilizare a serviciului T2C, prin intermediul publicării informaţiei respective/plasării versiunii noilor Reguli pe site-ul [www.maibpay.md.](http://www.maibpay.md/) Regulile se consideră modificate din momentul publicării/plasării noii versiuni pe site-ul [www.maibpay.md;](http://www.maibpay.md/)
- 8.5. Relaţiile dintre Bancă şi Client care apar în rezultatul utilizării serviciului T2C şi care nu sunt specificate în prezentele Reguli, vor fi reglementate în conformitate cu "Regulile de utilizare a cardurilor de către persoanele fizice" emise de BC"MAIB"S.A. şi/sau legislaţia în vigoare a Republicii Moldova, precum şi Regulile şi reglementările Sistemelor de remitere de bani;
- 8.6. În scopul evitării riscului unor acţiuni frauduloase cu cardul de plată, Deţinătorul este obligat să respecte și să îndeplinească instrucțiunile de utilizare și păstrare a

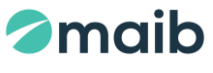

cardurilor de plată în conformitate cu "Regulile de utilizare a cardurilor de către persoanele fizice" emise de BC"MAIB"S.A. , inclusiv:

- 8.6.1 să fie vigilenți și să nu divulge persoanelor necunoscute date referitoare la actul de identitate deținut, codul unic de identificare al remiterii de bani, mesajul SMS cu parola de unică folosință (OTP), numărul cardului, CVV-ul cardului (de pe partea verso a cardului), data valabilității cardului, alte informații confidențiale;
- 8.6.2 în cazul unor neclarități să apeleze imediat reprezentanții Băncii la numărul de telefon 1313 pentru a primi consultările de rigoare.
- 8.7. Clientul îşi exprimă consimţămîntul în vederea prelucrării de către Bancă a datelor sale cu caracter personal, confirmă veridicitatea datelor furnizate şi recunoaşte dreptul Băncii de a le verifica;
- 8.8. Orice neînţelegeri şi revendicări ce rezultă din utilizarea serviciului T2C urmează a fi soluționate de către părți pe cale amiabilă. În lipsa unui consens, litigiile părților urmează a fi soluţionate în modul stabilit de legislaţia în vigoare a Republicii Moldova;
- 8.9. Banca va oferi clienţilor suport în utilizarea serviciului T2C, prin intermediul Serviciului Call Center la numărul scurt de telefon: 1313 sau e-mail [info@maib.md.](mailto:info@maib.md)